#### МИНИСТЕРСТВО НАУКИ И ВЫСШЕГО ОБРАЗОВАНИЯ РОССИЙСКОЙ ФЕДЕРАЦИИ Федеральное государственное автономное образовательное учреждение высшего образования «НАЦИОНАЛЬНЫЙ ИССЛЕДОВАТЕЛЬСКИЙ ТОМСКИЙ ПОЛИТЕХНИЧЕСКИЙ УНИВЕРСИТЕТ»

 $\mathbf{L}$ 

 $\mathcal{E}_{\text{O}}$ 

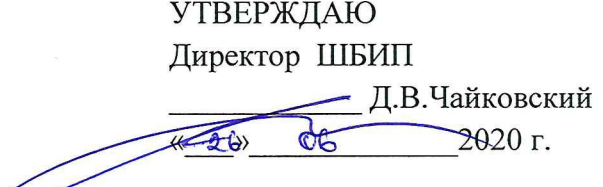

# РАБОЧАЯ ПРОТРАММА ДИСЦИПЛИНЫ **ПРИЕМ 2019 г.** ФОРМА ОБУЧЕНИЯ очная

#### **ИНФОРМАТИКА**

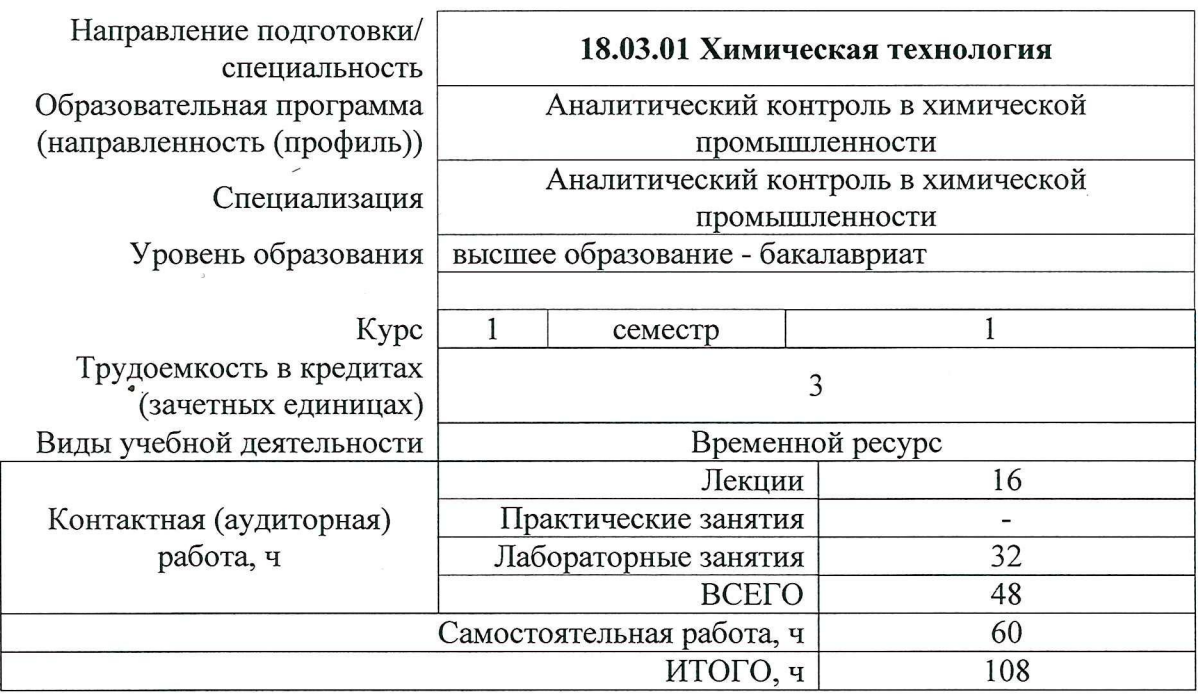

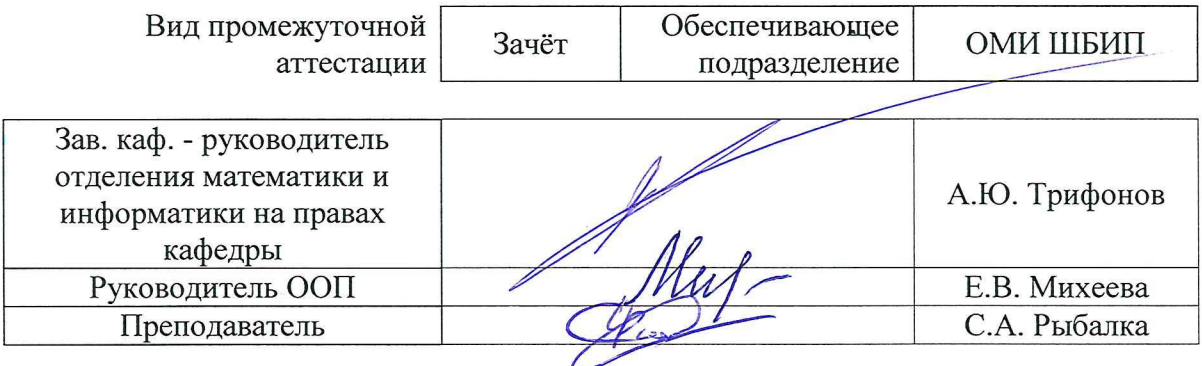

2020 г.

### 1. Цели освоения дисциплины

Целями освоения дисциплины является формирование у обучающихся определенного ООП (п. 5 Общей характеристики ООП) состава компетенций для подготовки к профессиональной деятельности.

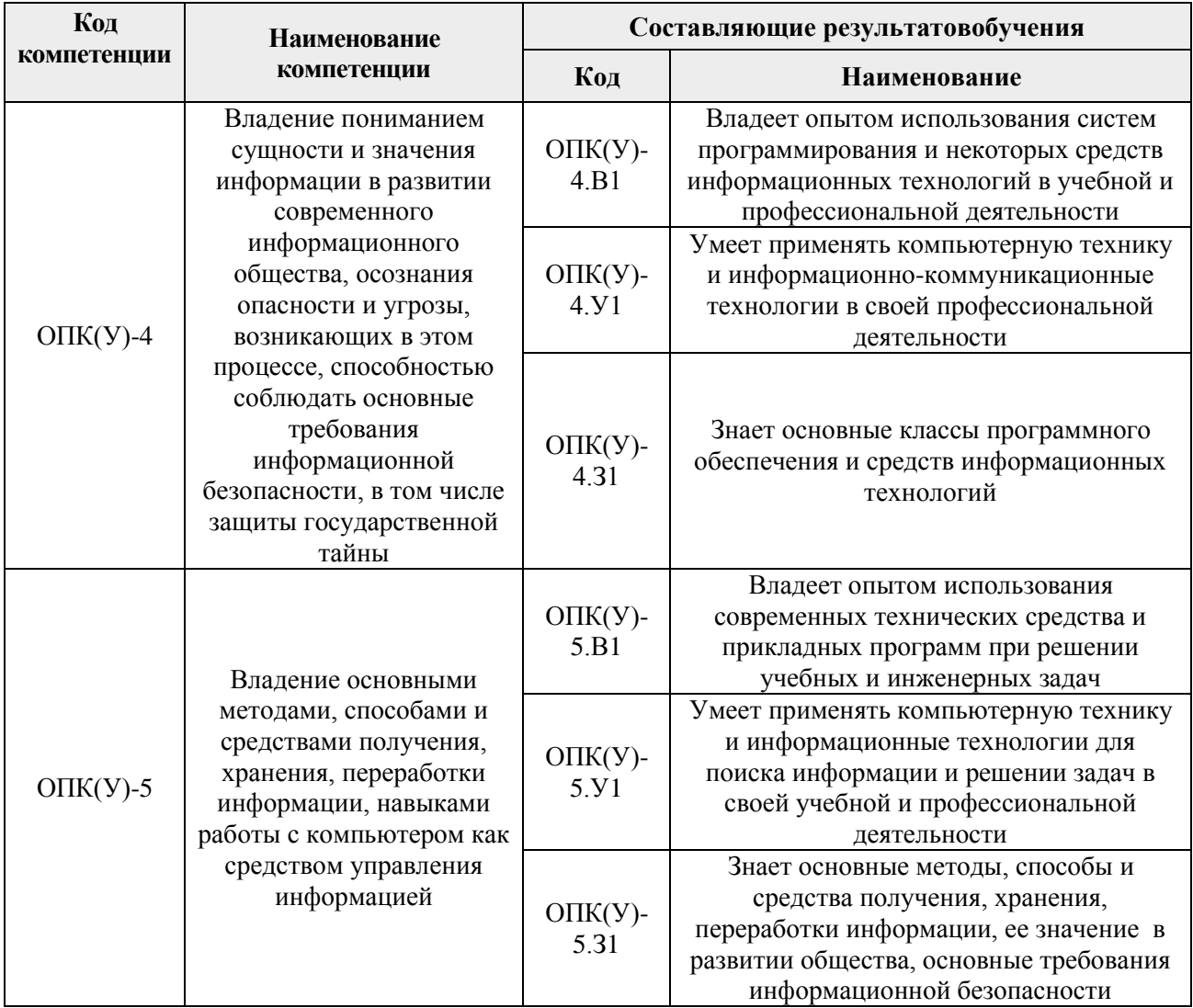

# 2. Место дисциплиныв структуре ООП

Дисциплина относится к базовой части Блока 1 учебного плана образовательной программы.

# 3. Планируемые результаты обучения по дисциплине

 $\Gamma$ 

После успешного освоения дисциплины будут сформированы результаты обучения:

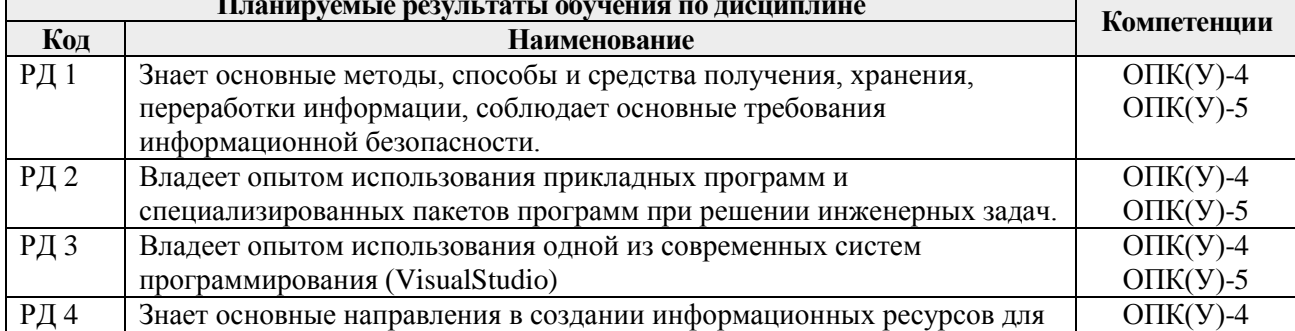

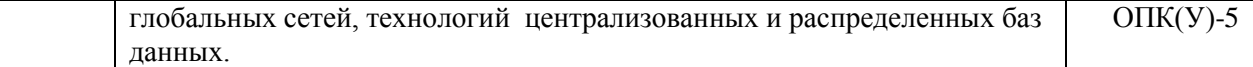

Оценочные мероприятия текущего контроля и промежуточной аттестации представлены в календарном рейтинг-плане дисциплины.

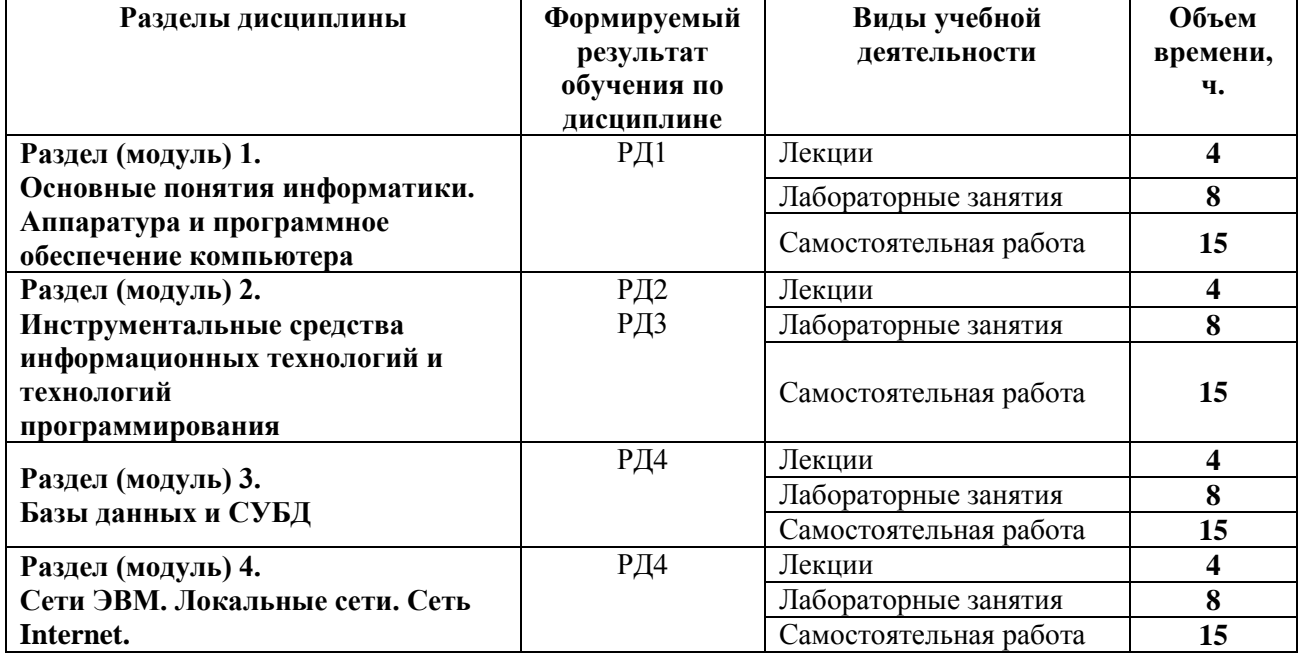

# **4. Структура и содержание дисциплины Основные виды учебной деятельности**

#### **Содержание разделов дисциплины:**

# **Раздел 1. Основные понятия информатики. Аппаратура и программное обеспечение компьютера**

*Основные понятия информации и информатики. Основные понятия и принципы аппаратного обеспечения компьютеров. Новые принципы компьютерной обработки информации. Программное обеспечение и основные понятия операционных систем. Средства разработки программного обеспечения.*

#### **Темы лекций:**

- 1. Понятие ихарактеристики информации. Вычисление количества информации. Принципы и логические основы работы компьютера с архитектурой фон Неймана. Нейрокомпьютеры. Квантовые компьютеры и вычисления.
- 2. Системное и прикладное программное обеспечение. Файловая система и ее организация. Понятие ивиды интерфейса. Операционные системы

# **Названия лабораторных работ:**

- 1. Знакомство со средой программирования VisualStudio. Создание простейшего оконного приложения.
- 2. Создание интерфейса первого приложения и обработчика события.
- 3. Создание приложения для обработки линейных и разветвляющихся алгоритмов.
- 4. Работа с числовыми данными. Простейшие алгоритмы обработки числовых массивов.

# **Раздел 2. Инструментальные средства информационных технологий и технологий программирования**

Информационные технологии в инженерной деятельности. Технологии *системыискусственногоинтеллекта. Работа с математическими пакетами программ для решения задач инженерной деятельности.*

- 1. Информационные технологии и их инструментальные средства. Современные технологии и системы программирования. Офисные технологии.
- 2. Основные технологии искусственного интеллекта. Управление знаниями. Модели представления знаний. Системы, основанные на знаниях. BigData. Нейронные сети.

### **Названия лабораторных работ:**

- 1. Работа со строками.
- 2. Знакомство с интерфейсом и основными возможностями MathCad.
- 3. Построение графика табулированной функции в MathCad.
- 4. Решение системы линейных алгебраических уравнений в MathCad.
- 5. Символьная математика. Вычисление производных первого и высших порядков в MathCad.
- 6. Вычисление неопределенных и определенных интегралов в MathCad.

#### **Раздел 3. Базы данных и СУБД**

*Технологии хранения и обработки данных. Основы работы с базами данных.* **Темы лекций:**

- 1. Концепция базы данных. Модели данных, реляционные базы данных, проектирование базы данных. СУБД, основные понятия и объекты.
- 2. Распределенные базы данных. Технологияблокчейна и связанные с ней финансовые технологии.

#### **Названия лабораторных работ:**

- 1. Создание и заполнение однотабличной базы данных в MSAccess.
- 2. Формирование запросов на выборку в MSAccess.
- 3. Создание отчета с группировкой данных по должностям в MSAccess.

### **Раздел 4. Сети ЭВМ. Локальные сети. Сеть Internet**

*Основы информационно-коммуникационных технологий. Компьютерные сети. Основы информационной безопасности. Современные интернет-технологии. Основы создания интернет-ресурсов.*

### **Темы лекций:**

- 1. Основные понятия сетей ЭВМ. Топологии локальных сетей. Модель OSI. Протоколы. Глобальная сеть Internet. Основные понятия и сервисы Internet. Адресация в сети Internet. Информационный поиск в сети Internet.
- 2. Информационная инфраструктура. Понятие информационной безопасности. Современные интернет-технологии. Интернет – образование. Облачные технологии. Интернет вещей (IoT).

#### **Названия лабораторных работ:**

- 1. Создание Web-страниц. Оформление текста.
- 2. Создание Web-страниц. Работа с изображениями. Ссылки.
- 3. Создание Web-страниц. Работа с таблицами.

# **5. Организация самостоятельной работы студентов**

Самостоятельная работа студентов при изучении дисциплины (модуля) предусмотрена в видах и формах:

- Работа с лекционным материалом, поиск литературы и электронных источников информации;
- Работа в электронном курсе (изучение теоретического материала, выполнение индивидуальных заданий и контролирующих мероприятий и др.) *(курс Информатика в MOODLE)*;
- Изучение тем, вынесенных на самостоятельную проработку*(курс Информатика в MOODLE)*;
- Поиск, анализ, структурирование и презентация информации *(Интернет)*;
- Выполнение домашних заданий и домашних контрольных работ;
- Подготовка к лабораторным работам*(курс Информатика в MOODLE)*;
- Подготовка к оценивающим мероприятиям, к зачёту.

### **6.Учебно-методическое и информационное обеспечение дисциплины 6.1 Учебно-методическое обеспечение**

#### **Основная литература**:

- 1. Информатика : учебное пособие / Е. Н. Гусева, И. Ю. Ефимова, Р. И. Коробков, К. В. Коробкова. — 4-е изд., стер. — Москва : ФЛИНТА, 2016. — 260 с. — ISBN 978-5-9765- 1194-1. — Текст : электронный // Лань : электронно-библиотечная система. — [URL:](https://e.lanbook.com/book/85976)  <https://e.lanbook.com/book/85976> (дата обращения: 04.04.2019). — Режим доступа: для авториз. пользователей.
- 2. Алексеев А. П., Информатика 2015 : учебное пособие / Алексеев А. П. М. : СОЛОН-ПРЕСС, 2015. - 400 с. - Текст: электронный // ЭБС "Консультант студента": [сайт]. - URL: <http://www.studentlibrary.ru/book/ISBN9785913591586.html> (дата обращения: 06.03.2019).-Режим доступа: из корпоративной сети ТПУ.-Текст: электронный
- 3. Гребешков А.Ю., Вычислительная техника, сети и телекоммуникации : Учебное пособие для вузов / Гребешков А.Ю. - М. : Горячая линия - Телеком, 2015. - 190 с. - ISBN 978-5-9912-0492-7 - Текст : электронный // ЭБС "Консультант студента" : [сайт]. - URL [:http://www.studentlibrary.ru/book/ISBN9785991204927.html](http://www.studentlibrary.ru/book/ISBN9785991204927.html) (дата обращения: 20.03.2019). - Режим доступа : по подписке. Текст : электронный

### **Дополнительная литература:**

- 1. Логунова, О.С. Информатика. Курс лекций: учебник / О.С. Логунова. 2-е изд., испр. и доп. — Санкт-Петербург: Лань, 2018. — 148 с. —Текст: электронный // Лань: электронно-библиотечная система. — URL: https://e.lanbook.com/book/110933 (дата обращения: 06.03.2019). — Режим доступа: из корпоративной сети ТПУ
- 2. Немировский, В. Б. Информатика: учебное пособие / В. Б. Немировский, А. К. Стоянов; Национальный исследовательский Томский политехнический университет  $(TIIY)$ . —Томск: Изд-во ТПУ, 2011. —URL: <http://www.lib.tpu.ru/fulltext2/m/2012/m180.pdf> (дата обращения: 6.03.2019).-Режим доступа: из корпоративной сети ТПУ.-Текст: электронный
- 3. [Мойзес, О.](http://catalog.lib.tpu.ru/files/names/document/RU/TPU/pers/25862) Е.. Информатика: учебное пособие для вузов / О. Е. Мойзес, Е. А. Кузьменко, А. В. Кравцов; Томский политехнический университет (ТПУ), Институт дистанционного образования (ИДО). — 2-е изд., перераб. и доп. — Томск: Изд-во ТПУ, 2010. –Текст: непосредственный

#### **6.2 Информационное и программное обеспечение**

Internet-ресурсы (в т.ч. в среде LMSMOODLE и др. образовательные и библиотечные ресурсы):

- 1. Электронный курс Информатика. Режим доступа: [https://stud.lms.tpu.ru/course/view.php?id=2294.](https://stud.lms.tpu.ru/course/view.php?id=2294)Материалы представлены в трёх разделах, включающих 8 тем. Каждый раздел содержит материалы для подготовки к лекции и для самостоятельной работы, тесты, дополнительные задания.
- 2. Интернет-университет информационных технологий (ИНТУИТ). 2018. URL[:https://www.intuit.ru/studies/courses/108/108/info](https://www.intuit.ru/studies/courses/108/108/info)
- 3. Профессиональные базы данных и информационно-справочные системы доступны по ссылке: https://www.lib.tpu.ru/html/irs-and-pdb

Лицензионное программное обеспечение (в соответствии с **Перечнем лицензионного программного обеспечения ТПУ)**: 7-Zip; Adobe Acrobat Reader DC; Adobe Flash Player; AkelPad; Cisco Webex Meetings; Design Science MathType 6.9 Lite; Document Foundation LibreOffice; ; Microsoft Office 2007 Standard Russian Academic; Google Chrome; Microsoft Visual Studio 2019 Community; Mozilla Firefox ESR; Notepad++; ownCloud Desktop Client; PTC Mathcad 15 Academic Floating; Tracker Software PDF-XChange Viewer; WinDjView; Zoom Zoom

### 7. Особые требования к материально-техническому обеспечению дисциплины

В учебном процессе используется следующее лабораторное оборудование для лабораторных занятий:

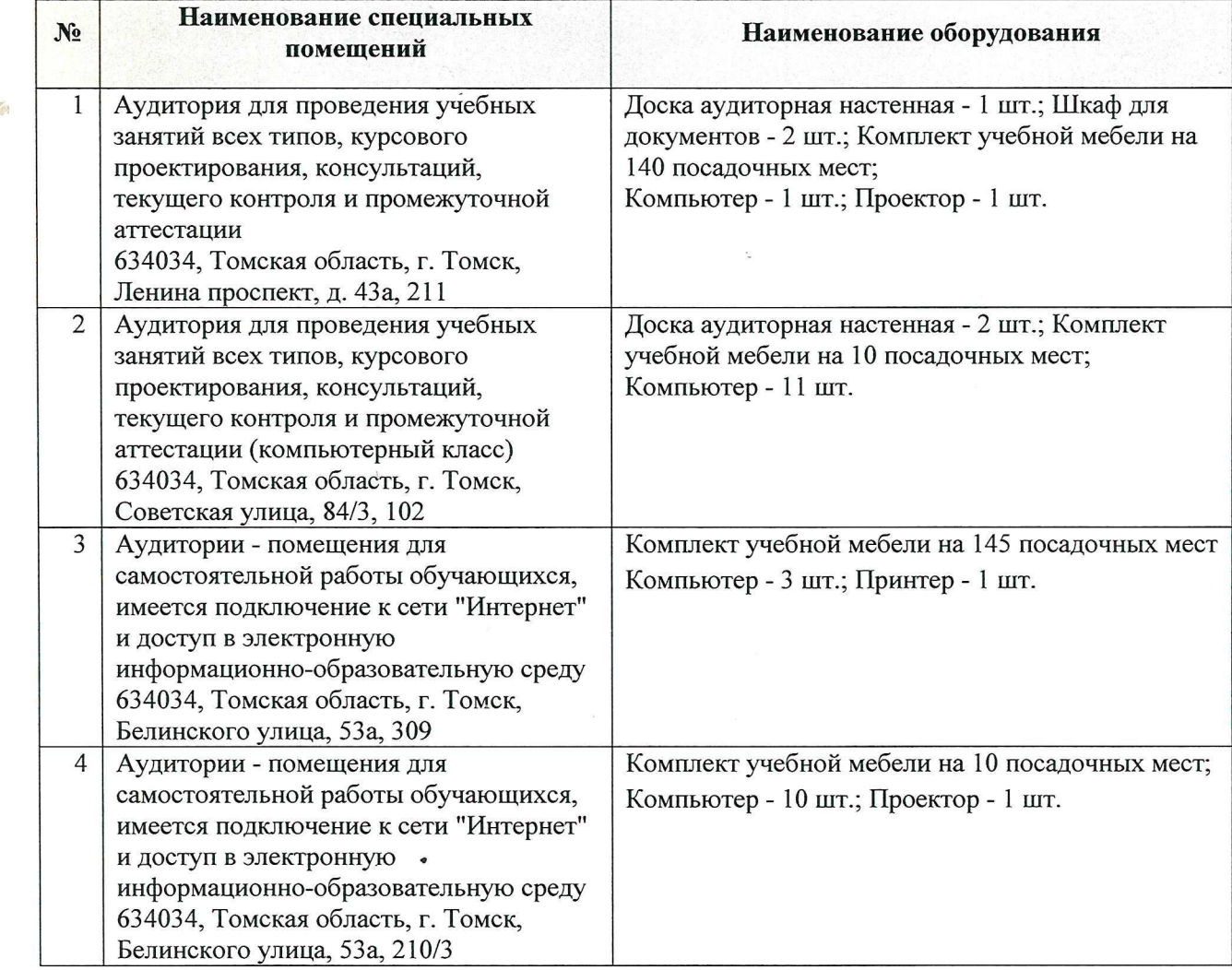

Рабочая программа составлена на основе Общей характеристики образовательной программы по направлению 18.03.01 Химическая технология (приема 2019 г., очная форма обучения).

Разработчик(и):

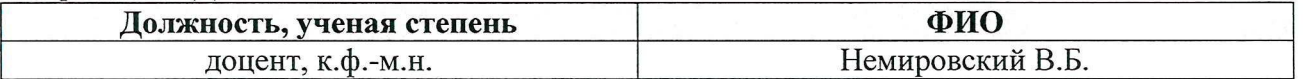

Программа одобрена на заседании ОМИ ШБИП (протокол от «06» июля 2019 г. № 14).

Зав. кафедрой - руководитель ОМИ на правах кафедры, д.ф.-м.н., профессор /Трифонов А.Ю./